Quotation should be addressed to the **Registrar, HBTU, Kanpur, Uttar Pradesh-208002**. The envelope should be super scribed with **Quotation for TEQIP-III Package Name - "CS 3".** For any query contact to Dr. Prabhat Verma (7081300515).

**Quotation are invited for procurement of the item as per the details given below-**

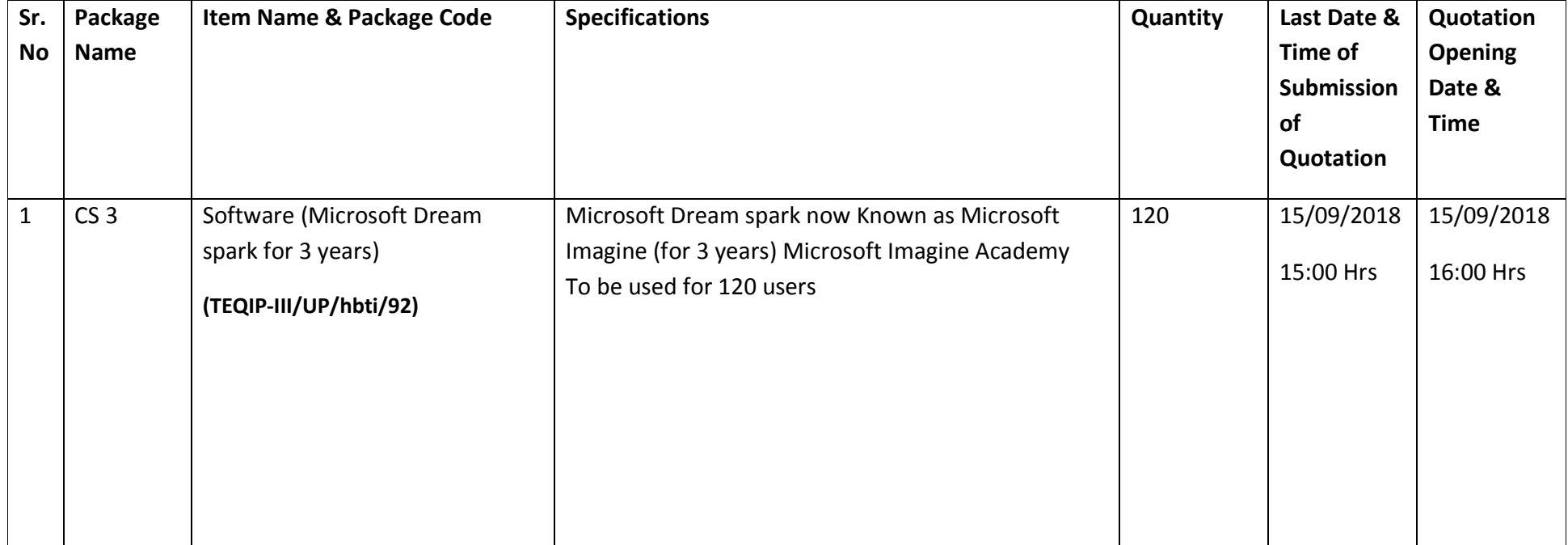

## **FORMAT FOR QUOTATION SUBMISSION**

(In letterhead of the supplier with seal)

Date: \_\_\_\_\_\_\_\_\_\_\_\_\_\_\_

To:

\_\_\_\_\_\_\_\_\_\_\_\_\_\_\_\_\_\_\_\_\_\_\_\_\_\_\_\_

 $\frac{1}{2}$  ,  $\frac{1}{2}$  ,  $\frac{1$ 

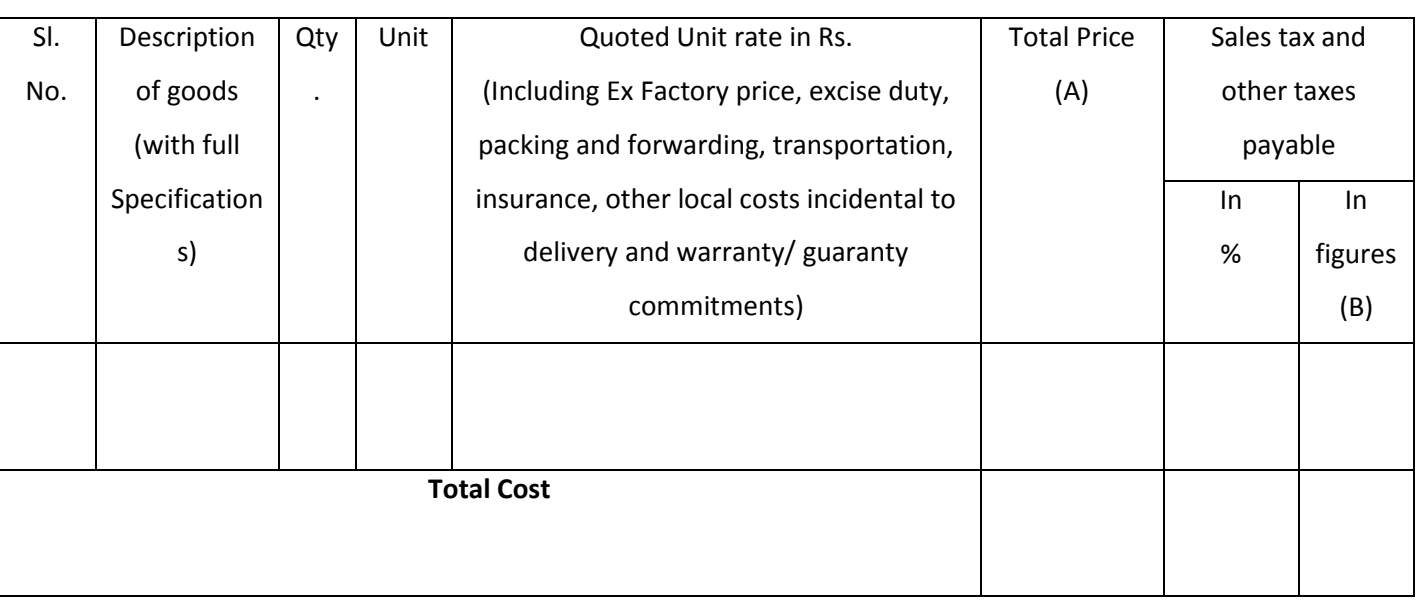

Gross Total Cost (A+B): Rs. \_\_\_\_\_\_\_\_\_\_\_\_\_\_\_\_

We agree to supply the above goods in accordance with the technical specifications for a total contract price of Rs.  $------$  (Amount in figures) (Rupees  $------$ —————amount in words) within the period specified in the Invitation for Quotations.

We confirm that the normal commercial warranty/ guarantee of  $------$  months shall apply to the offered items and we also confirm to agree with terms and conditions as mentioned in the Invitation Letter.

We hereby certify that we have taken steps to ensure that no person acting for us or on our behalf will engage in bribery.

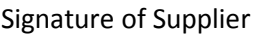

Name: \_\_\_\_\_\_\_\_\_\_\_\_\_\_\_\_\_\_

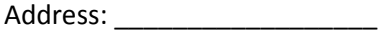

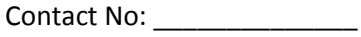